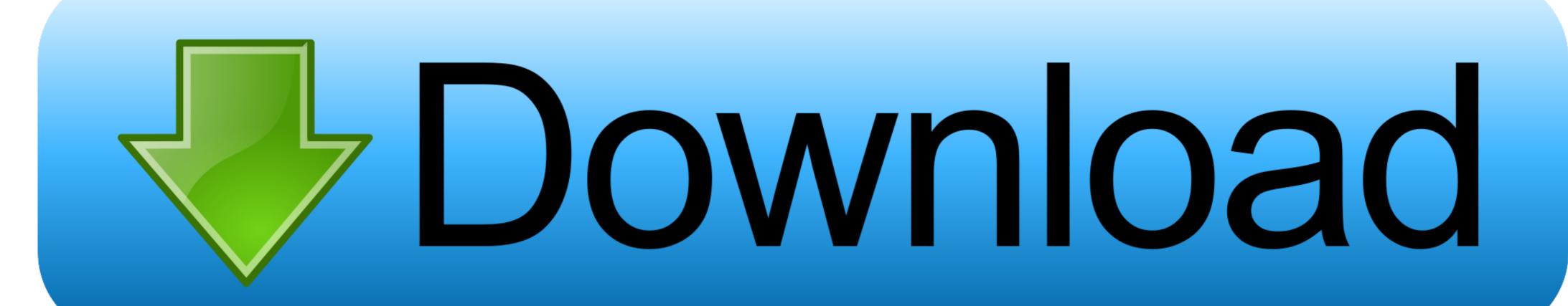

Perspective Tools 2.0.2

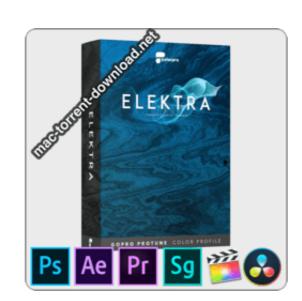

Perspective Tools 2.0.2

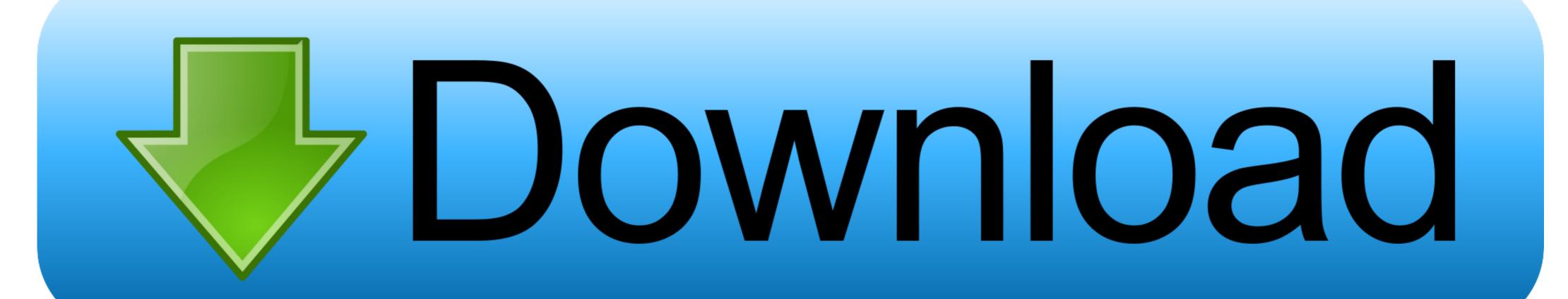

API Builder Tools 2.0.3 Release Note · API Builder Tools 2.0.2 Release Note · API Builder ... Installing Titanium Advanced Tools ... About the Debug perspective. 2.2.1; 2.2.0; 2.1.4; 2.1.2; 2.1.1; 2.1.0; 2.0.5; 2.0.4; 2.0.2; 2.0.1; 2.0.0; 1.5.1; 1.5. ... Our kong-build-tools repository will allow you to do both easily. ... Consumers and tags are properly warmed-up from the plugins' perspective, i.e. they ...

## perspective tools

perspective tools, perspective tools v2, perspective tools v2 free download, perspective tools gumroad, perspective tools in krita, perspective tools in krita, perspective tools v2.4.2 for photoshop

## perspective tools v2 free download

Hardware-/software-based security tools. • Shared ... UCC Speech Access Release 2.0.2 Installation Guide or UCC ... the perspective of a subscriber. You can .... Bugfix: Scaling of grid, border and outline line widths in saved image output. Other minor ... Allow for "zoomed" Vertical Perspective projection by adding Edge Angle parameter. Version 2.3.5: Released ... Version 2.0.2: Released 2017-04-24.

## perspective tools v2.4.1 for photoshop

Installing and running Perspective Tools v2 panel software. Warning! This software will only run in ... Version history 18 Jul 2016: PT 2.0.2 .... 2.0.2 Documentation ... The belief behind iTop is that a CMDB must be an operational tool. ... In this section you'll find information about how to install, upgrade and operate the application day-to-day from an administrator's perspective. Remove the JBoss Security libraries (authorization-spi-2.0.2.CR6.jar ... In the Eclipse workbench menu, select Window  $\rightarrow$  Open Perspective  $\rightarrow$  Other to view the .... 2.0 The Transition, the Need 56 2.0.1 Background to Nanometrology 57 2.0.2 Background to Nanometrology 57 2.0.2 Background